Form No. 209-062 R2.56-REV4 © 2003 LECO Corporation

### **Single Sample Analysis Mode**

Use the integrated image and data compiling capabilities to save and organize information in the sample log without leaving the image and primary results screens.

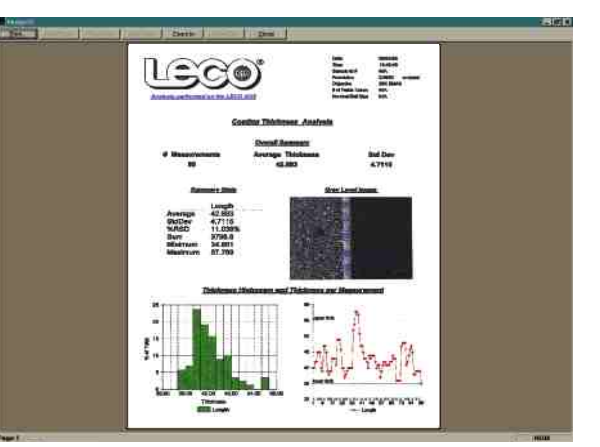

Access the image screen and primary results screen simultaneously.

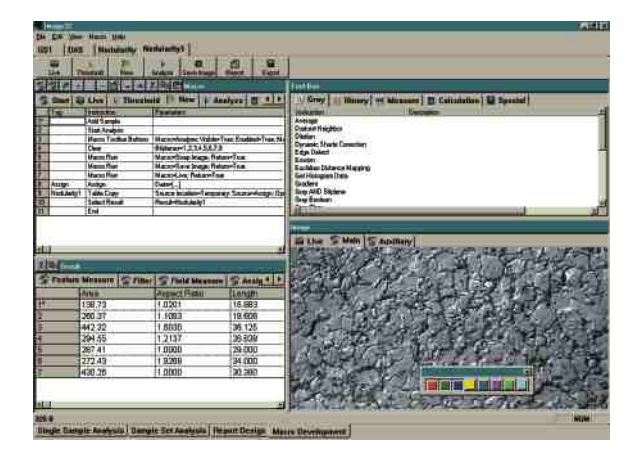

#### **Sample Set Analysis Mode**

#### **Report Designer Mode**

This unique feature allows you to integrate images, sample information, and analysis data into one comprehensive format without leaving the analysis software. Images, tables, graphs, and even your company logo can be easily incorporated into the final report.

#### **Macro Development Mode**

In this mode the toolbox, instruction list, results, and image screen are all easily visible and adjustable. Advanced users may customize an existing application by simply adding additional macro buttons (instructions) or start from scratch and develop a new one.

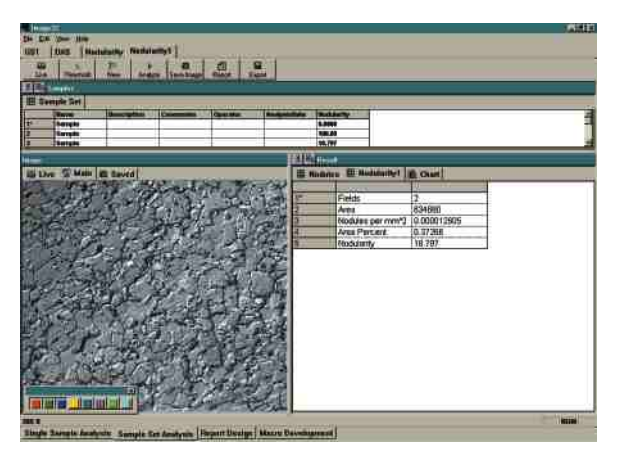

## **Operational Modes**

**LECO carries a complete line of optical products to meet your laboratory production or research needs.**

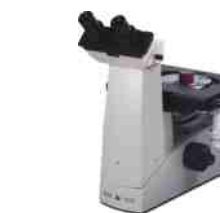

**LX-31** Inverted Metallurgical Microscope

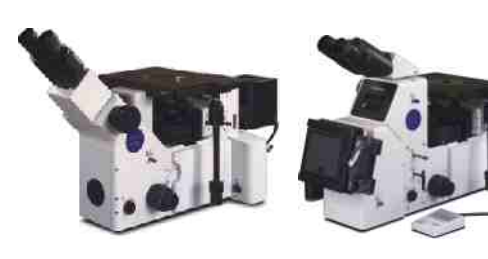

**GX51/71** Inverted Metallurgical Microscopes

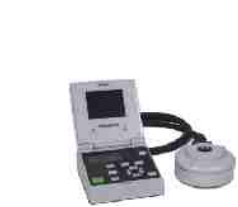

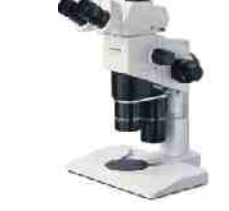

**SZX-12** Zoom Stereo Microscope

**DP12** Digital Camera

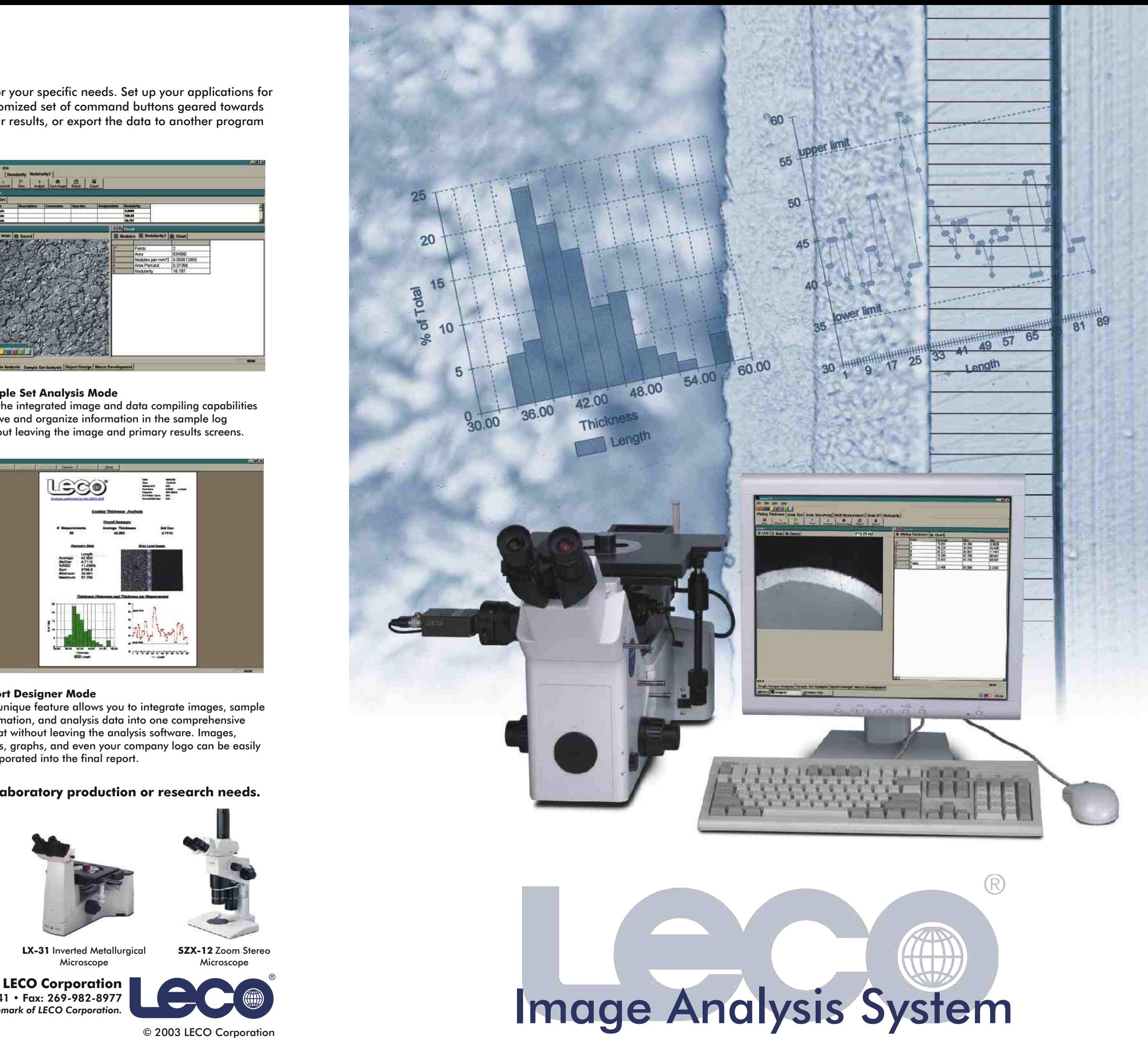

3000 Lakeview Avenue • St. Joseph, MI 49085-2396 • Phone: 800-292-6141 • Fax: 269-982-8977 info@leco.com • www.leco.com • ISO-9001 • No. FM 24045 • *LECO is a registered trademark of LECO Corporation.* ®

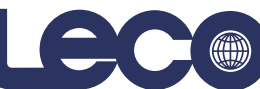

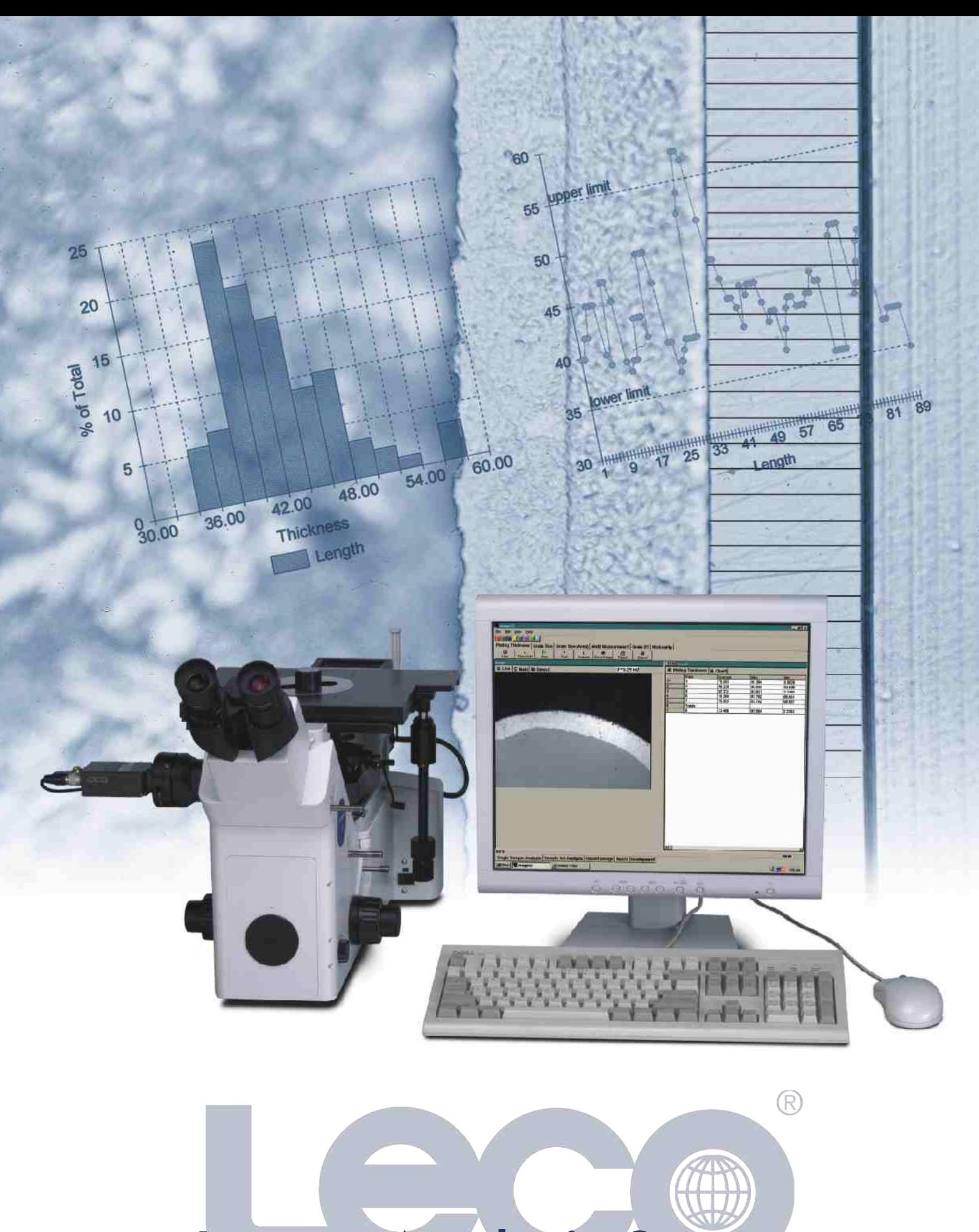

The IA32 System's software allows you to determine the right interface for your specific needs. Set up your applications for easier maneuvering within the software. Operators can work with a customized set of command buttons geared towards specific applications. Once the analysis is complete, review and print your results, or export the data to another program for further processing and archiving.

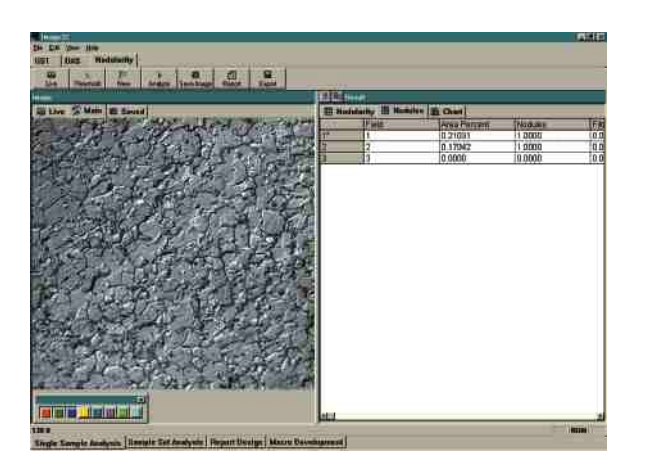

Sample data can be saved and organized within the IA32 system. As your hard drive fills, you can unload from the sample log to a CD-ROM using the standard CD-RW drive. The archived sample data can be easily re-entered from the CD-ROM for quick viewing.

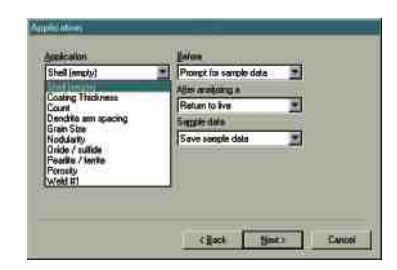

**Coating Thickness—**The screens to the left show how the coating thickness is determined and that the orientation and shape are no longer critical. The application segments straight, angled, or curved coatings without any manipulation. The quick-measure feature<br>automatically reports the size distribution.

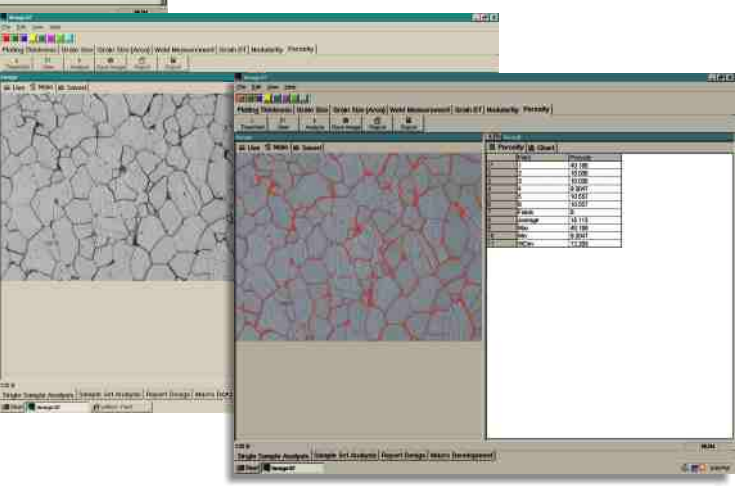

**Just a few applications are highlighted below. Other applications include...**

## **Porosity • Area Fractions • Count • Quick Measure • Particle Size • Retained Austenite Fiber Length • Dendrite Arm Spacing (DAS) • Pearlite/Ferrite • Cast Iron • Hardness**

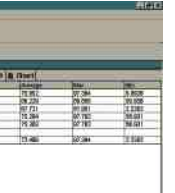

**Grain Size—**Grain size can be determined according to ASTM E-1382. Other grain size standards are available in the IA32.

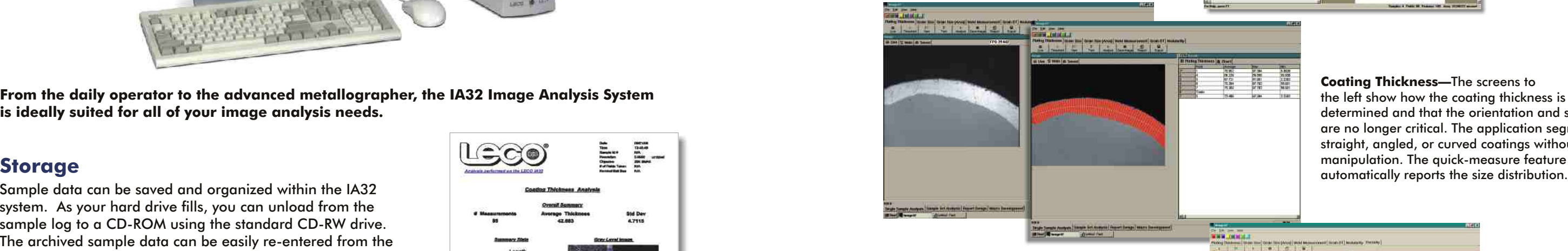

# IA32 Image Analysis System

Users at every skill level can create their own reports with the customized IA32 Report Designer.

## **Application Samples**

New applications are easy to set up with the wizard.

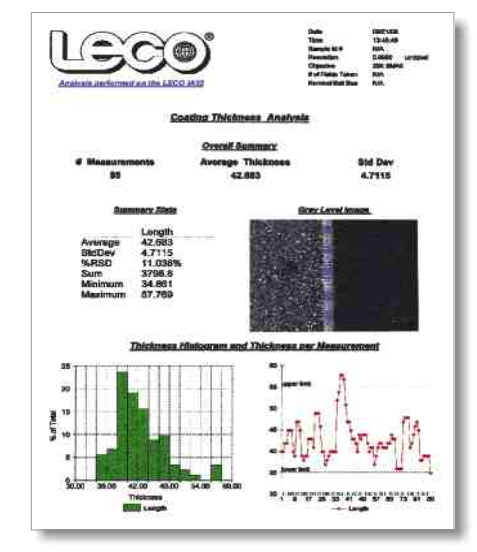

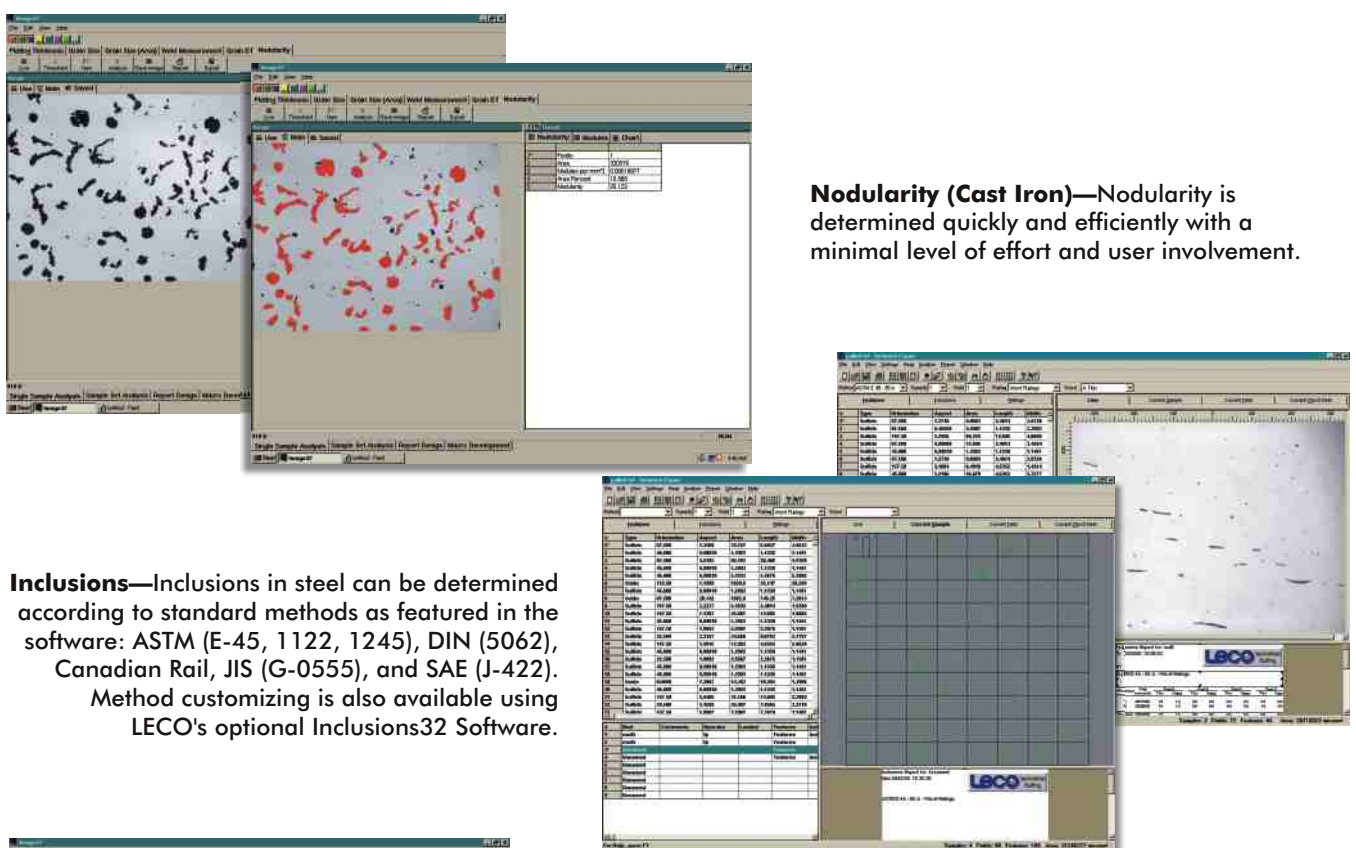

LECO's versatile **IA32 Image Analysis System** allows you to easily transform raw data into valuable information that can be communicated with professional results. The combination of powerful analysis capabilities with point-and-click simplicity provides an ideal solution for multiple users with various levels of expertise. In as little as three clicks of the mouse you are able to analyze and print results. An easy-to-use application wizard allows you to develop advanced applications from scratch or modify pre-existing applications. Save your data or use the comprehensive report designer to effectively communicate your results with boardroom-ready reports. For added convenience, export your images to LECO's comprehensive PAX-it™ Image Management System. The LECO IA32 Image Analysis System—transforming data into results.

- 
- Data-rich single-sample and sample-set report designer analysis screens • Standard CD-RW drive
- Customizable, application-specific Easy-to-use application wizards command buttons
- Simple operation Comprehensive professional-grade
	-
	-

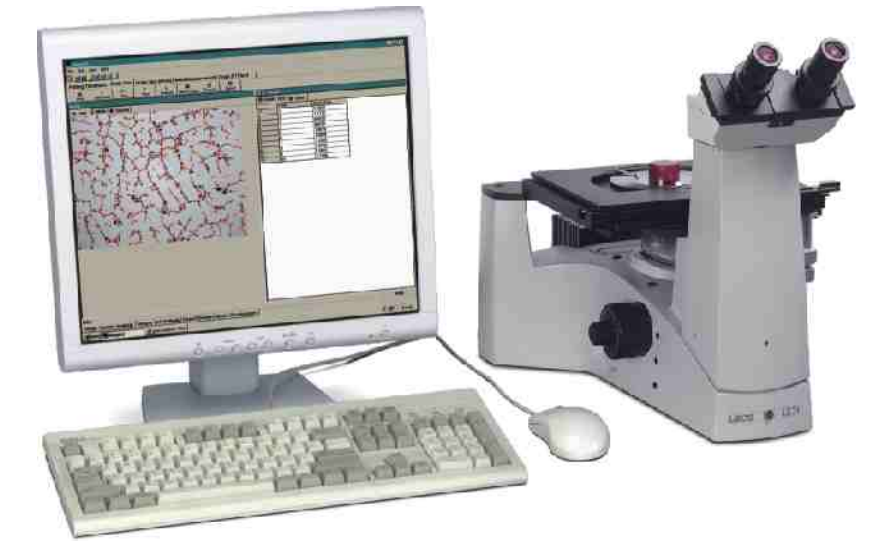

**From the daily operator to the advanced metallographer, the IA32 Image Analysis System is ideally suited for all of your image analysis needs.**